Université Fédérale

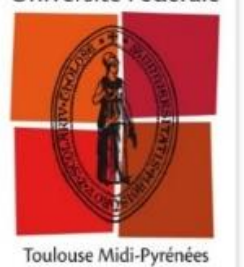

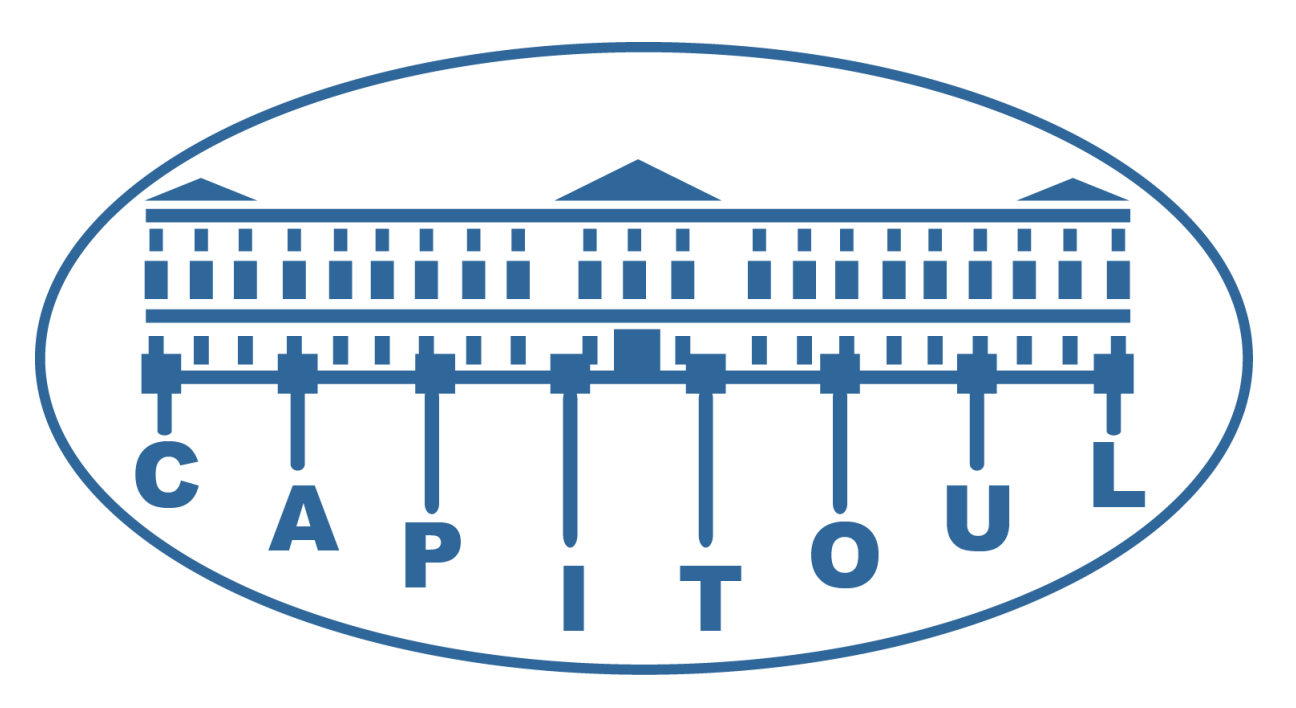

# **Les comptes UNR**

**Boris VALERA & Louis CHANOUHA 11 octobre 2018**

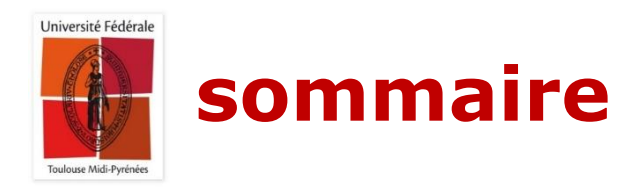

**Finalité et principe de fonctionnement**

**Calcul de l'unrCleId**

**Mécanique interne**

**Cas pratique du SCOUT (et autres)**

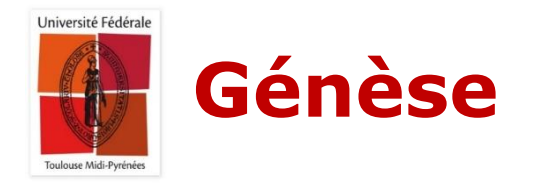

### **Début du projet autour de 2007**

- **Création du PRES Université de Toulouse**
- **Mise en œuvre d'un mécanisme complexe d'alimentation en fin 2008**

#### **Mise en œuvre de projets autour du numérique**

- **Mise en place d'une authentification CAS**
- **Mise en place d'un Bureau Universitaire Toulousain (BUT)**
- **Création d'un annuaire UNR**

### **Chronologie**

- **2009 : Lancement de l'annuaire et du CAS UNR**
- **2011 : Mise en place de Shibboleth**
- **2016 : Refonte de l'architecture et du fonctionnement**
- **2016 : Adaptations pour gérer le routage de messagerie SCOUT**
- **2017 : réécriture complète des processus d'alimentation**
- **2018 : l'année de la stabilisation**

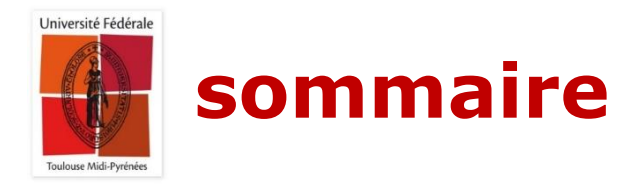

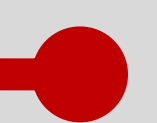

**Finalité et principe de fonctionnement**

- **Calcul de l'unrCleId**
- **Mécanique interne**
- **Cas pratique du SCOUT (et autres)**

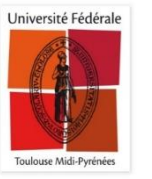

# **Finalité et principe de fonctionnement**

### **Objectif**

- **Offrir un annuaire complet de tous les membres de l'Université Fédérale Toulouse Midi-Pyrénées**
- **Faciliter le travail en inter-universitaire**
- **Se centre sur la personne et non les comptes informatiques**
	- **Faire en sorte que toutes les identités d'une personnes soient regroupées**
- **Mutualiser et offrir de nouveaux services**

### **Principe**

- **Les établissements fournissent une liste d'attributs pour les utilisateurs qu'ils souhaitent remonter**
- **Un processus central fusionne ces données dans un seul annuaire**
- **On repère les comptes d'une même personne et on agrège ses données**
- **Échanges par fichier ldif**

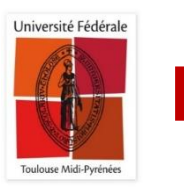

## **Principe de fonctionnement**

### **Usage des 4 branches**

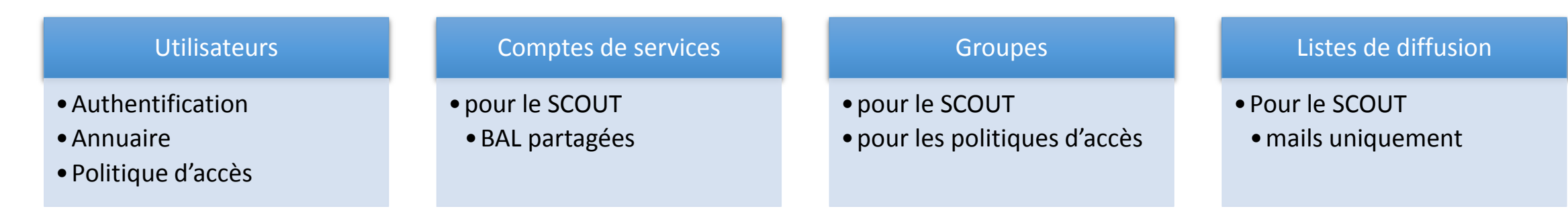

- **Seul la branche « utilisateurs » est obligatoire pour l'intégration**
	- **Unicité des personnes sur cette branche**
- **Peu d'informations privées stockées (nom/prénom/identifiant/affectation/adresse(s) mail)**
	- **Pas de mot de passe**

### **Alimentation**

- **Établissements déposent leurs données (fichiers LDIF) sur un serveur de dépôt**
- **Un script met à jour régulièrement à jour l'annuaire UNR (**du lundi au vendredi, de 8h à 17h à la dixième minute de chaque heure**)**
	- **Instantanéité de la création des comptes ? Via Webservice**
- **Met à jour le SCOUT (depuis février 2018)**

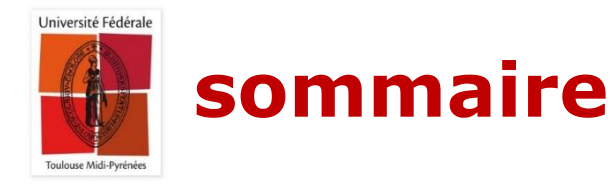

**Finalité et principe de fonctionnement**

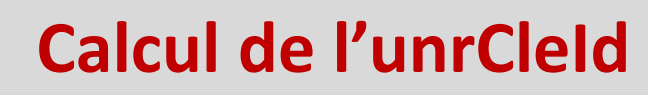

- **Mécanique interne**
- **Cas pratique du SCOUT (et autres)**

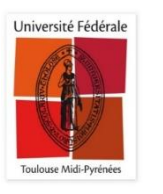

### **Calcul de l'unrCleId**

### **Spécifications**

**Hash basé sur : nom, prénom et date de naissance**

#### **Problèmes sur la génération**

- **Respect des règles de hashage**
- **Qualité des données en entrée**
- **Choix/Disponibilité des données en entrée**
- **Une nouvelle version des spécifications est en cours de préparation**

#### **Problème sur le compte**

- **Problèmes d'affectation du compte à un établissement principal de rattachement**
- **Changement de contexte qui perturbe les utilisateurs**

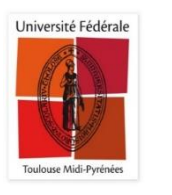

## **Calcul de l'unrCleId**

#### **Usage du service**

- **Services inter-universitaires:** SCOUT, SICD (Alma, Archipel), Élections, SGC, Prismes, Toulbox, Support…
- **Service d'authentification exclusif**: UT2J, ENVT, COMUE
- **Annuaire**: listes de diffusion, SCOUT…

### **Quelques chiffres**

- **14 établissements** sur l'annuaire en avril 2018
	- UT1, UT2J, UPS, INSA, INUC, ISAE, COMUE, EMAC, ENAC, ENIT, ENSA, ENSFEA, ENVT, INP
- **9 emac 1% enac 2% enit 1% ensa 1% ensfea 0% envt 12% 1% inp 6% insa 2% inuc 2% isae 2% ut 0% ut1 14% ut2 34% ut3 34% Autre**  $\checkmark$  Restent environ 5 établissements **176000 entrées** (utilisateurs) dont **138000 étudiants** (17% personnels)  $\checkmark$  Dont 2% comptes multi-affectés  $\triangleright$  **Annuaire LDAP**: 410000 connexions / j (05/12) **CAS** > 30000 connexions / j*, > 60000 validations de tickets / j*   $\checkmark$  55 services UNR  $\checkmark$  55 UT2J  $\checkmark$  22 COMUE  $\times$  14 ENVT Répartition des entrées / établissement

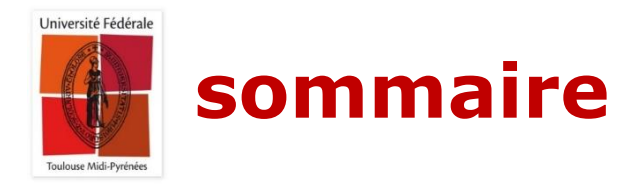

**Finalité et principe de fonctionnement**

### **Calcul de l'unrCleId**

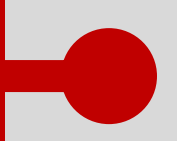

**Mécanique interne**

**Cas pratique du SCOUT (et autres)**

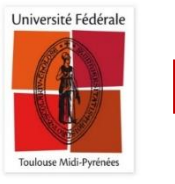

### **Mécanique interne**

#### **Interfaces de communication**

- **1. Serveur de dépôt**: mise à jour données, lectures journaux, export annuaire
- **2. Interface d'administration:** reporting et opérations
- **3. Webservice UNR (REST):** reporting et opérations
	- Création de compte, changement d'affectation, synchronisation...

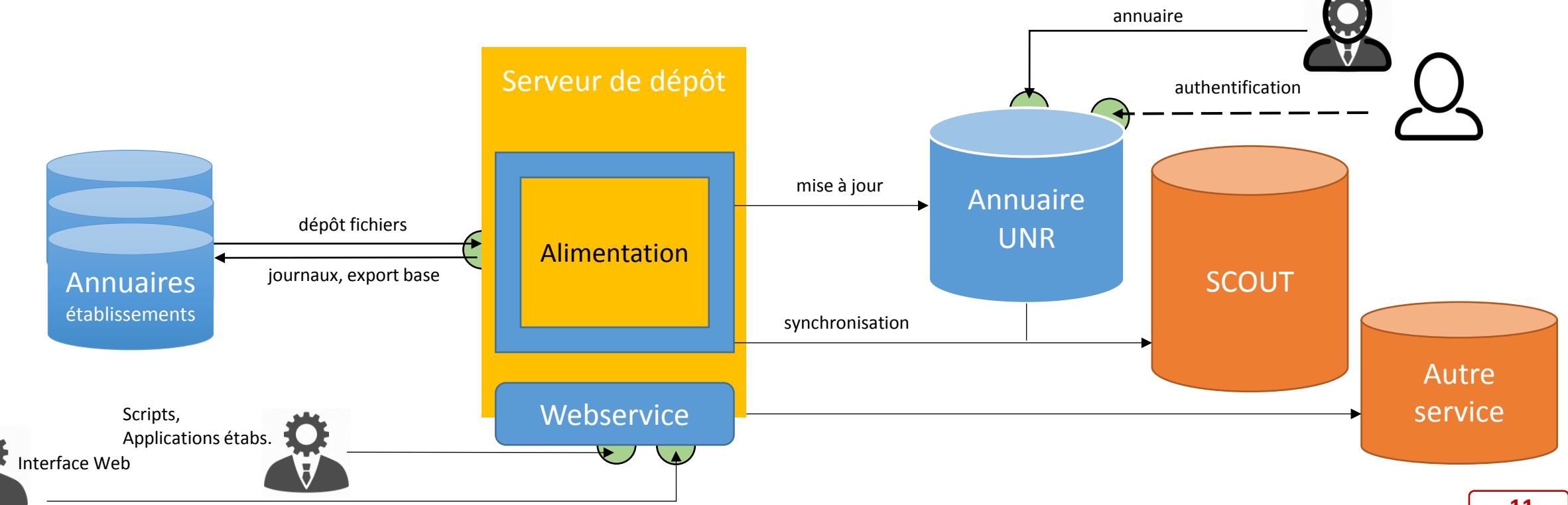

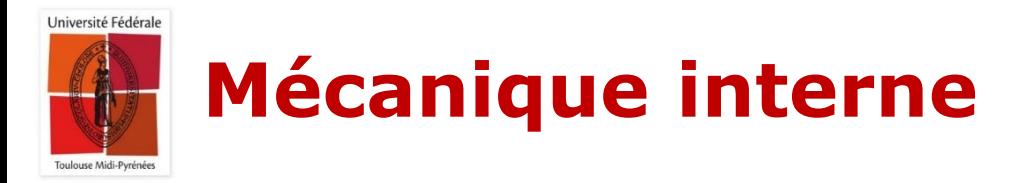

**Architecture détaillée: présentation Capitoul du 13 octobre 2016 (Florent Lartet & Louis Chanouha)**

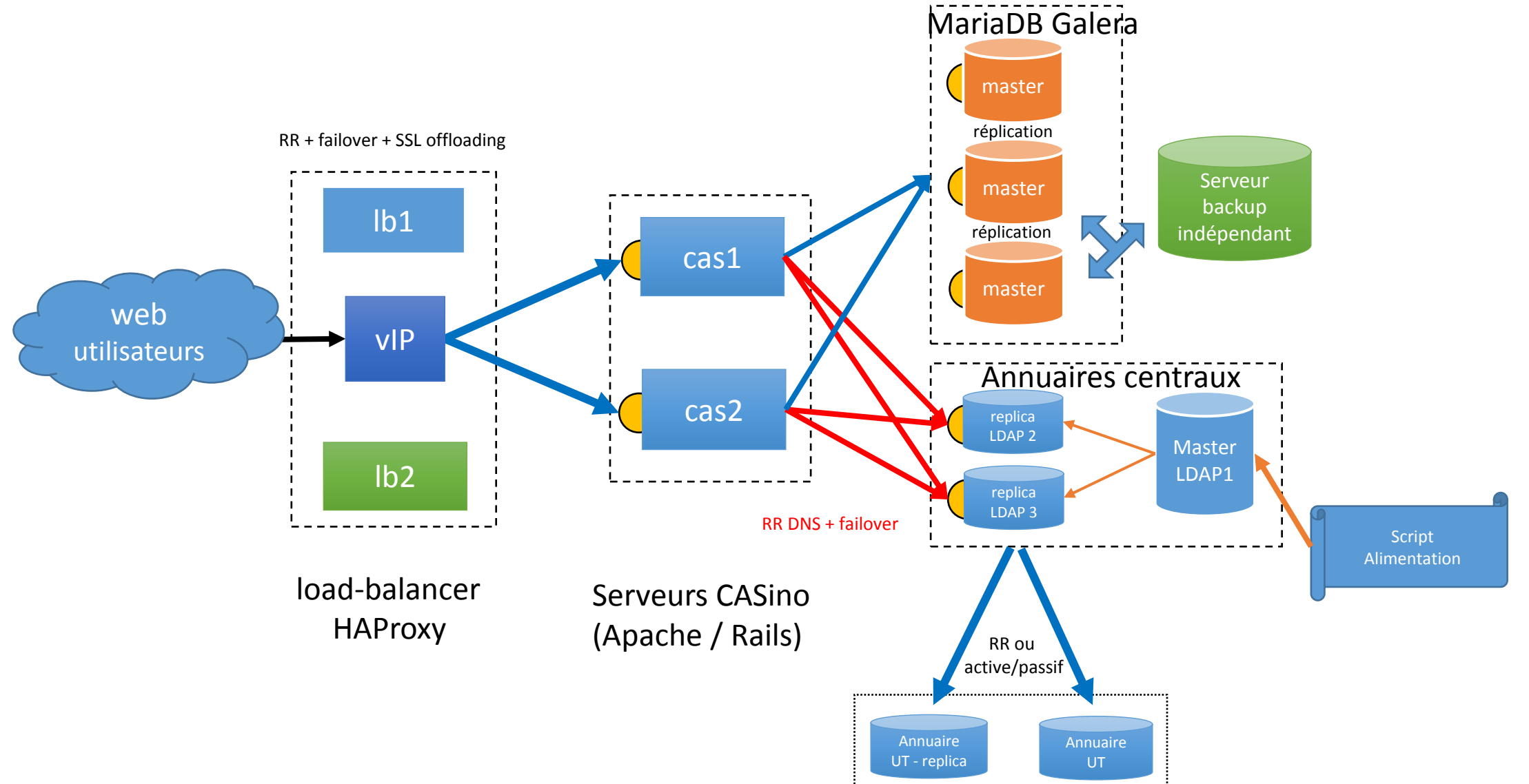

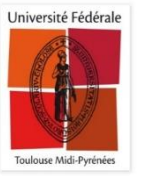

# **Mécanique interne : Fusion des comptes**

### **Fusion des comptes**

- **Objectif : une personne = un compte = un identifiant**
	- **Intérêt**
		- o Un seul compte pour chaque application dans l'UFTMiP (études/carrière)
		- o Diminution des licences logicielles à payer
		- o Vote unique
		- o Centré sur la personne et non le compte
	- **Sélection sur unrCleId**
- **1 affectation principale et des secondaire(s)**
	- **Règle générale = l'affectation principale est conservée tant que possible (depuis 2016)**
		- o Sauf disparition de l'affectation principale
- **Changement d'affectation manuel possible (webservice, ticket)**
- **Lors d'un changement d'affectation**
	- **Compte SCOUT automatiquement renommé, synchronisé & affecté au nouvel établissement**
	- **Envoi de notifications mail**

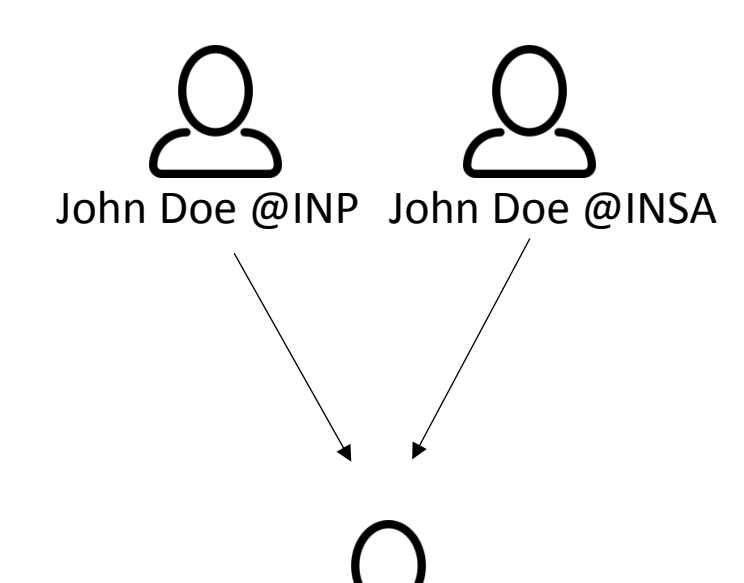

John Doe @INP @INSA

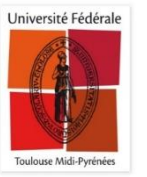

# **Mécanique interne : Cycle de vie**

- **Durée de rétention des comptes**
- **Durée initiale de vie du compte**
- **Mot de passe**
	- **Complexité**
	- **Réutilisation des anciens**
	- **Durée de vie**

# **Paramètres des établissements**

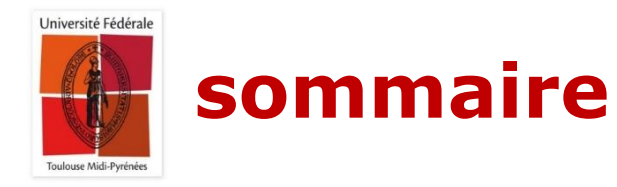

- **Finalité et principe de fonctionnement**
- **Calcul de l'unrCleId**
- **Mécanique interne**
	- **Cas pratique du SCOUT (et autres)**

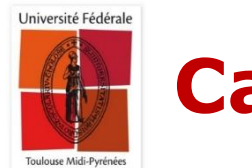

affectation(s)

compte SCOUT

### **Cas pratique du SCOUT**

### **La fusion des comptes par l'exemple**

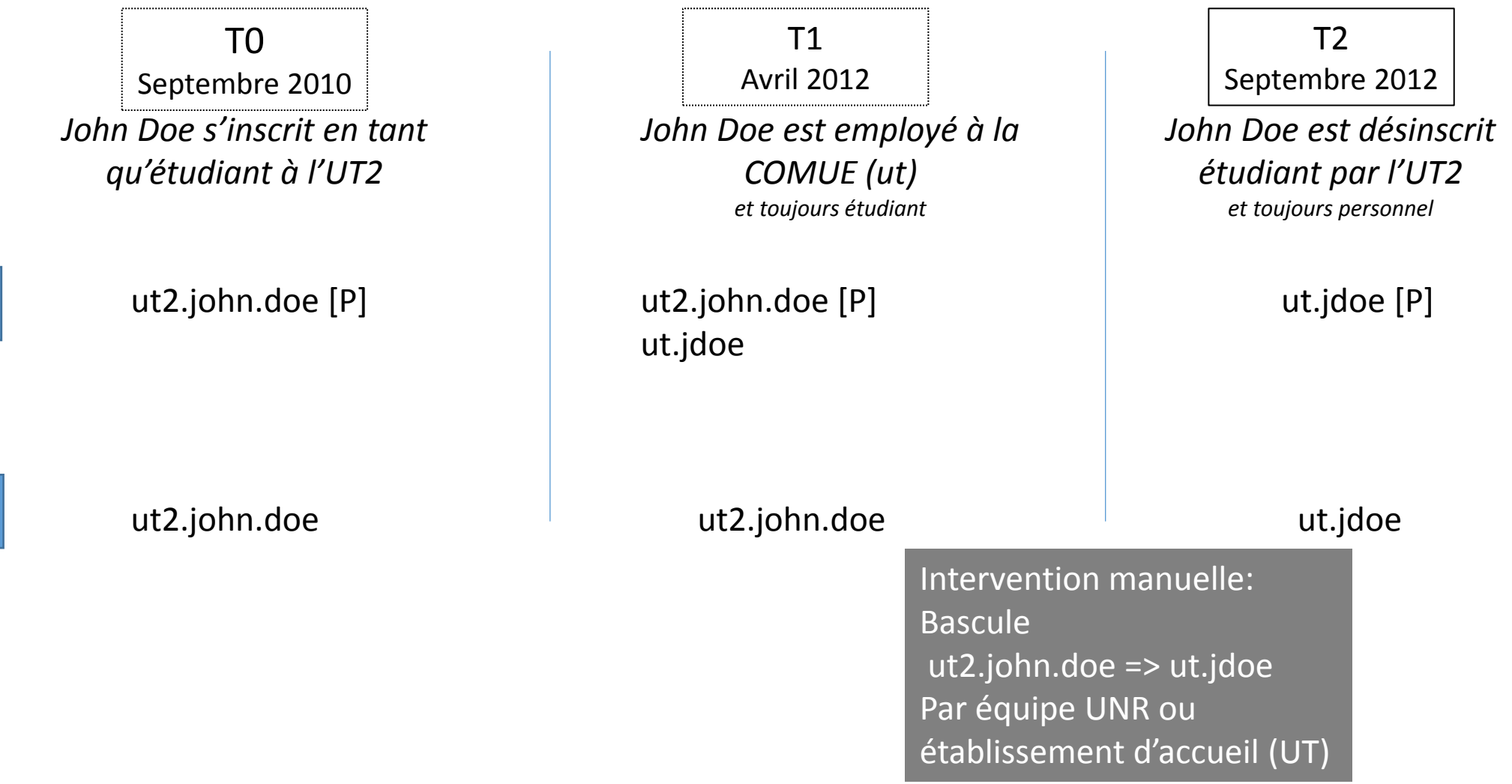

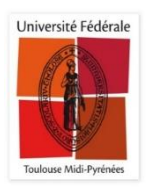

## **Cas pratique du SCOUT**

- **Les données suivent l'utilisateur**
- **Fusion des adresses d'envoi**
- **Un seul compte dans l'application pour toutes les activités**
	- **Pas besoin de se déconnecter pour travailler dans un autre groupe de travail**
	- **On invite le bon compte quelle que soit l'identité utilisée**
- **Toutes les authentifications mènent au compte**
- **Une seule licence utilisateur à payer**
- **Simplicité de gestion des stagiaires**

### **Il faut inclure le SCOUT dans les processus d'arrivée et surtout de départ**

- **Qui prend la main sur les groupes administrés ?**
- **À qui transférer la propriété des données ?**
- **Quelles données doivent être supprimées, transférées, oubliées ?**
- **Comme pour toute donnée liée à un utilisateur…**

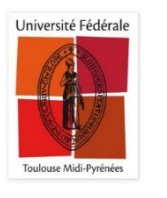

### **Autres cas pratiques**

#### **Gestion des bibliothèques**

- **Migration du systèmes de gestion sur Alma**
- **Une personne = un emprunteur**

### **Systèmes de votes électroniques**

**Une personne = un vote**

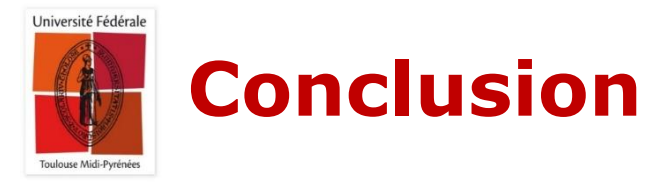

- **Projet pas « uniquement technique »**
- **Gros bénéfices de la fusion pour les utilisateurs**
- **Des complexités mais des solutions**
- **Amélioration continue du système**
- **La solution parfaite existe-t-elle ?**

## **Done is better than perfect !**

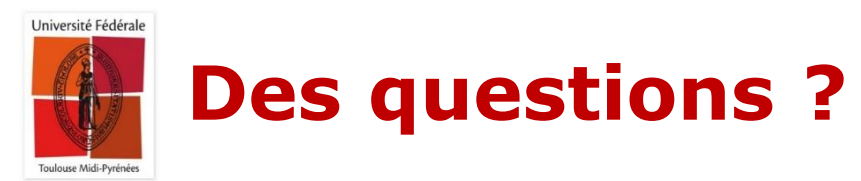

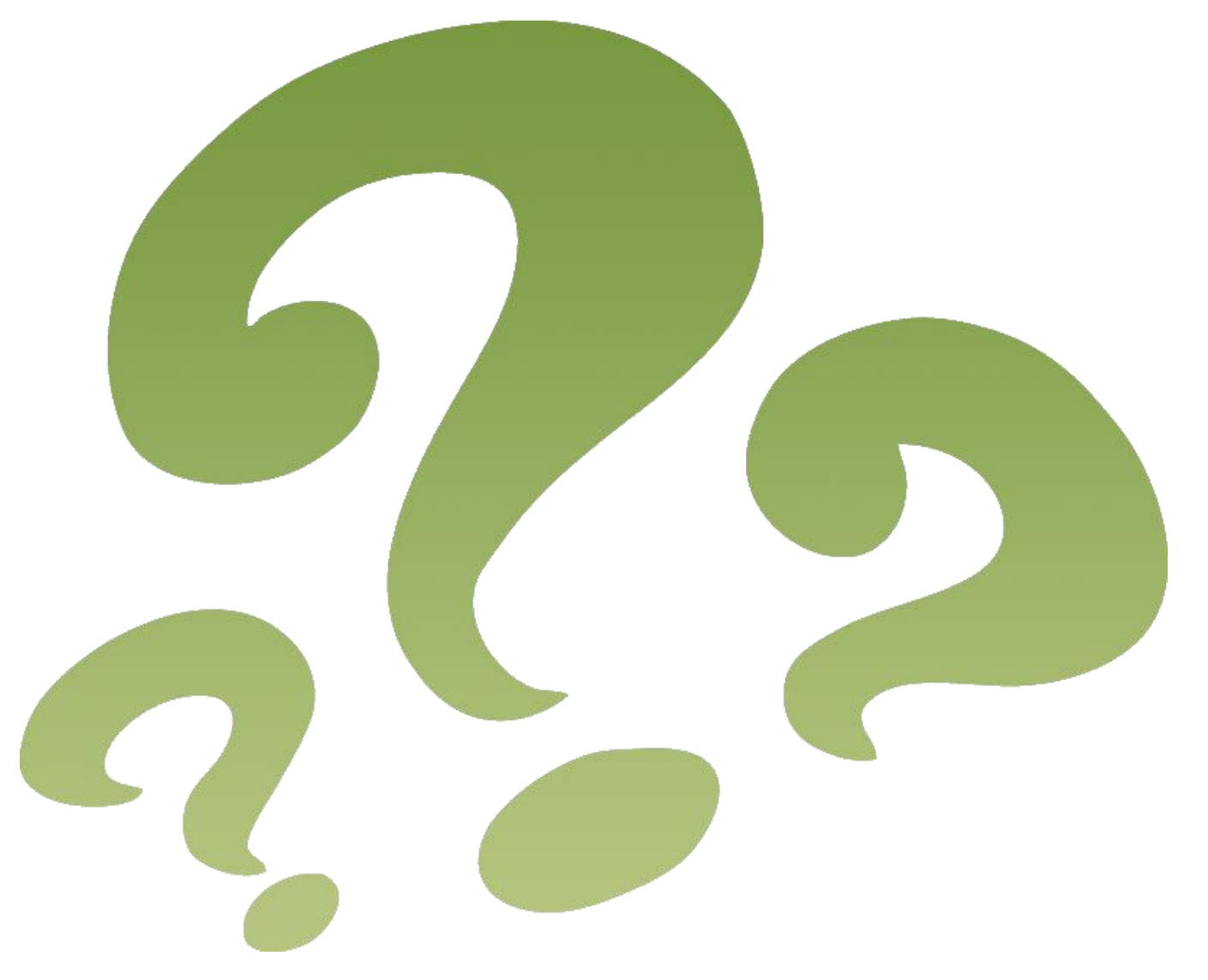